## Blackboard Learn Original vs Ultra Feature Comparison

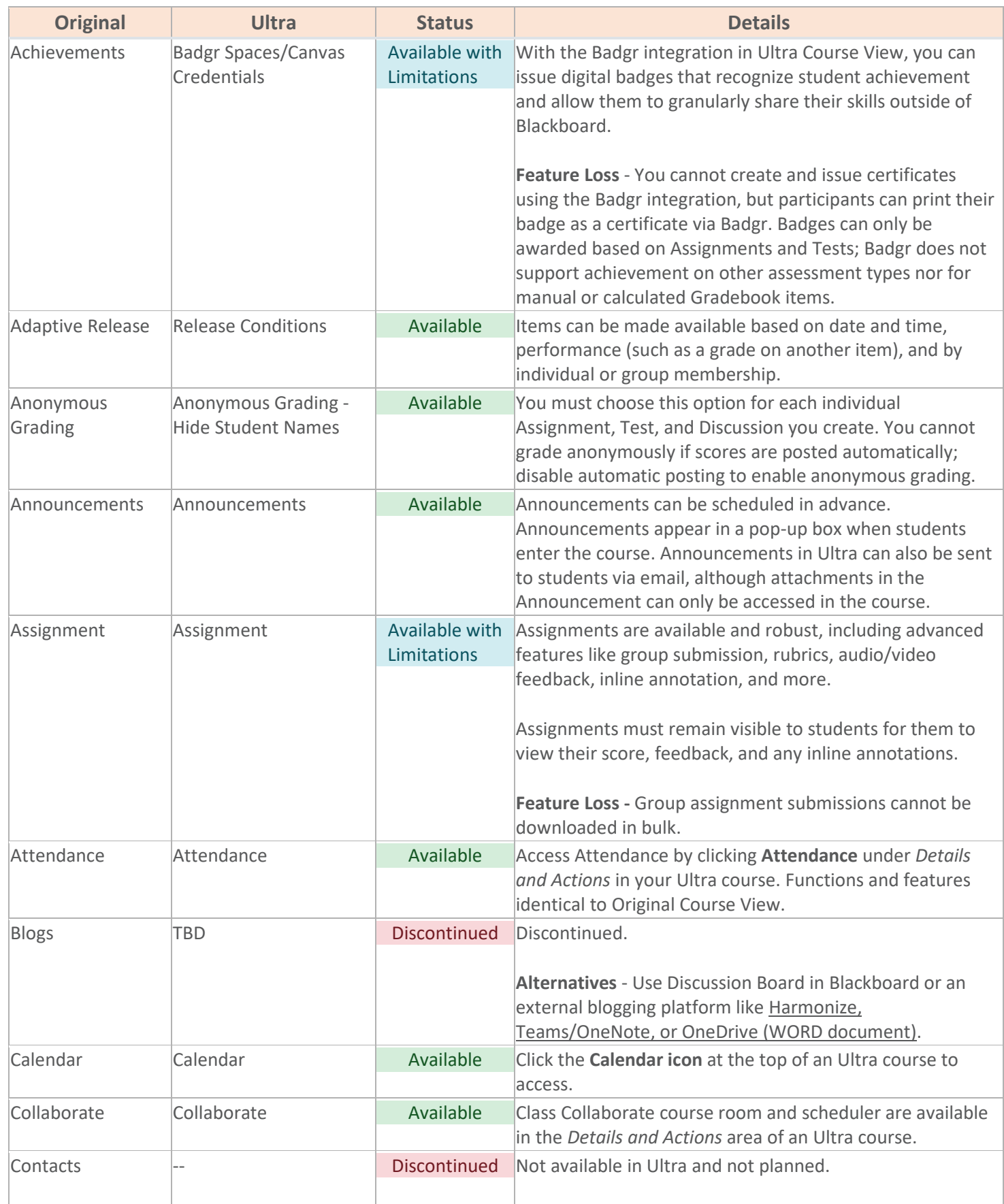

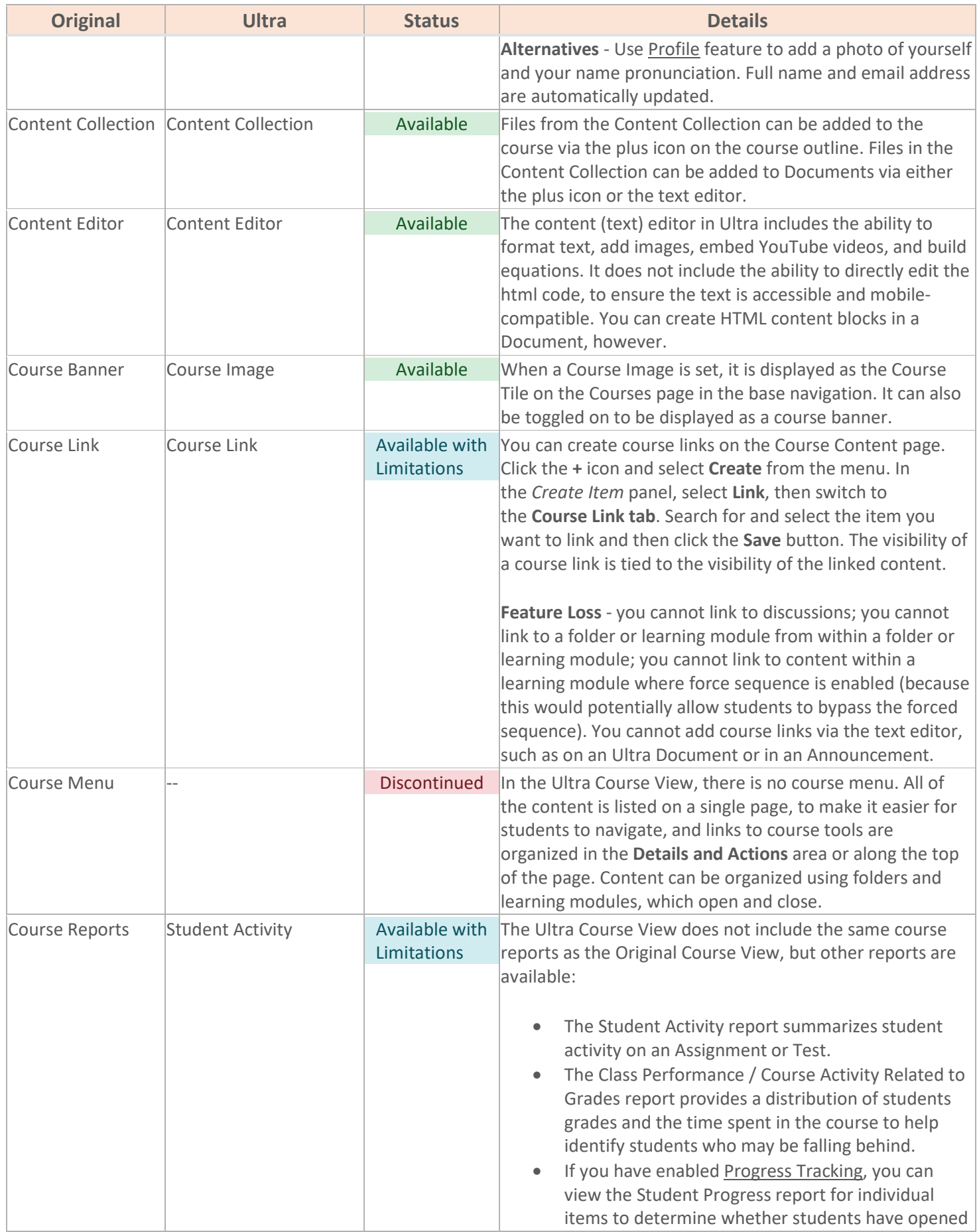

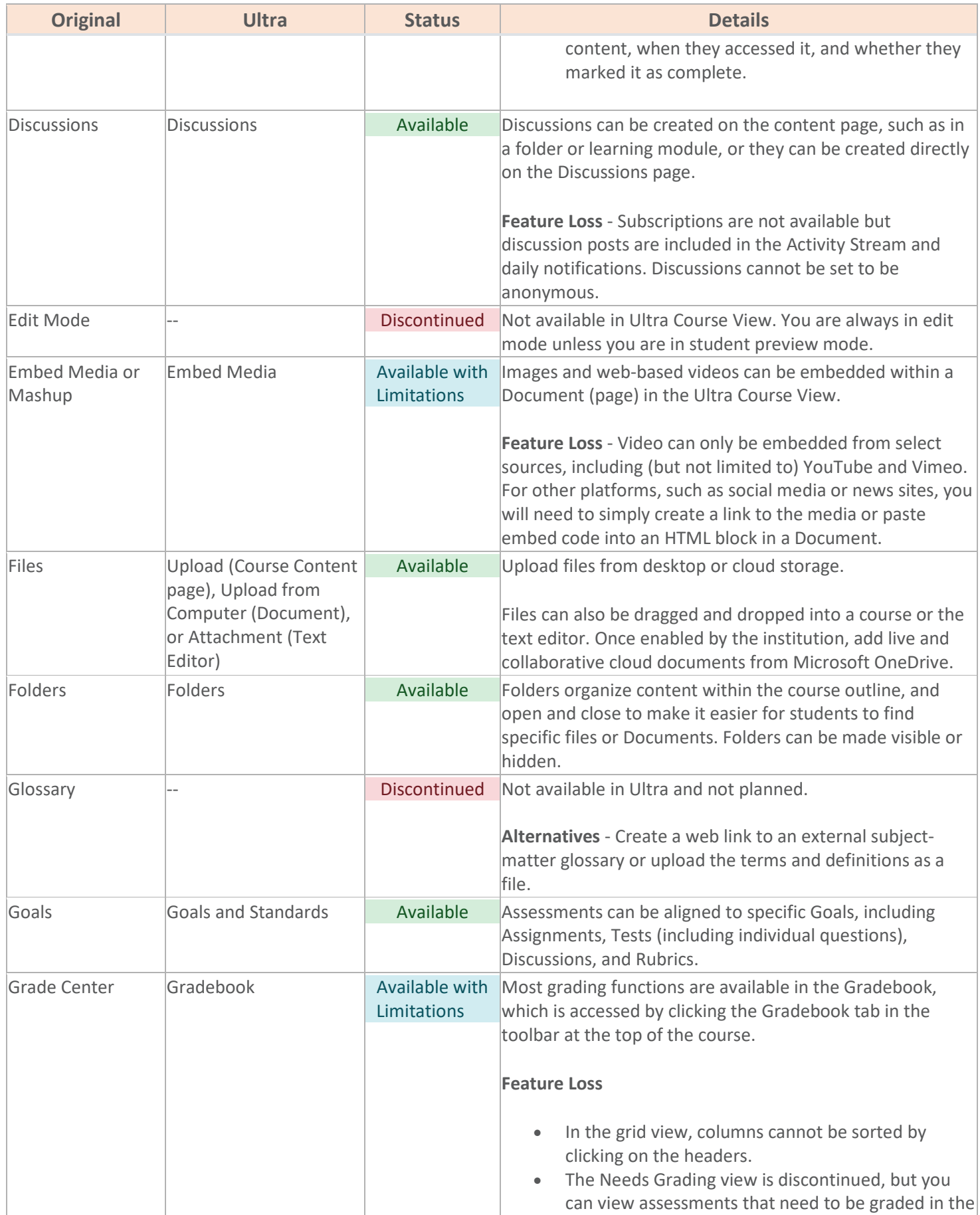

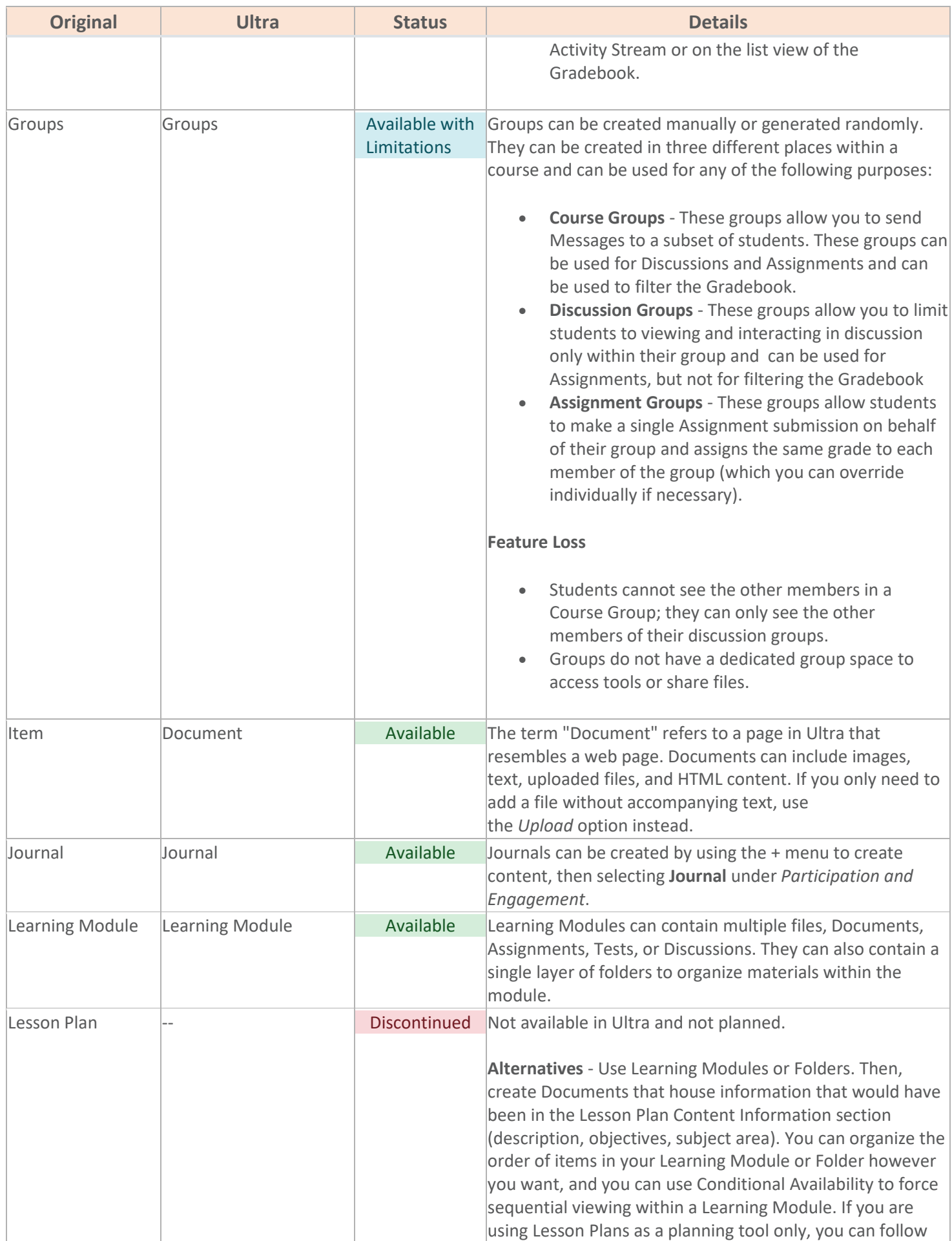

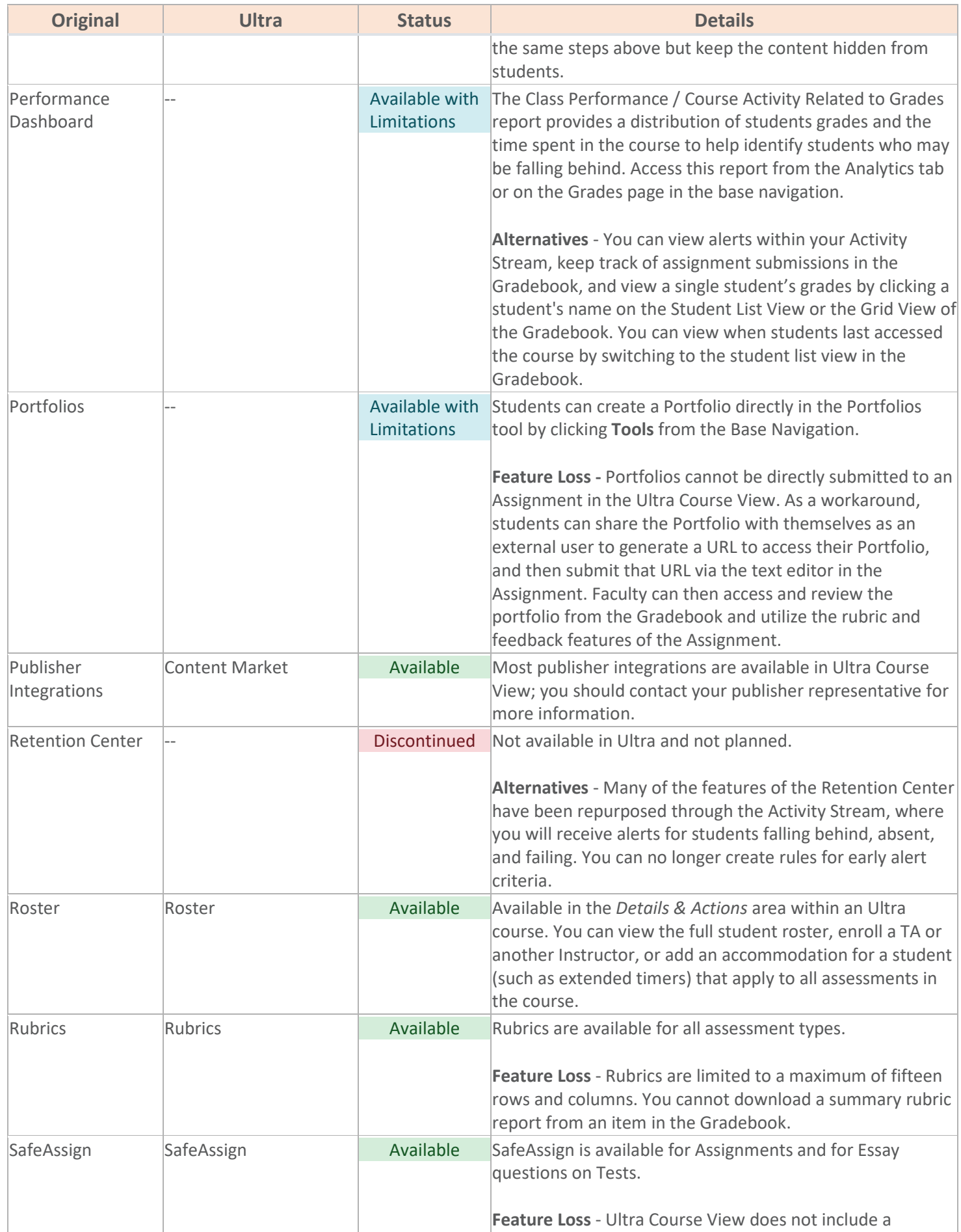

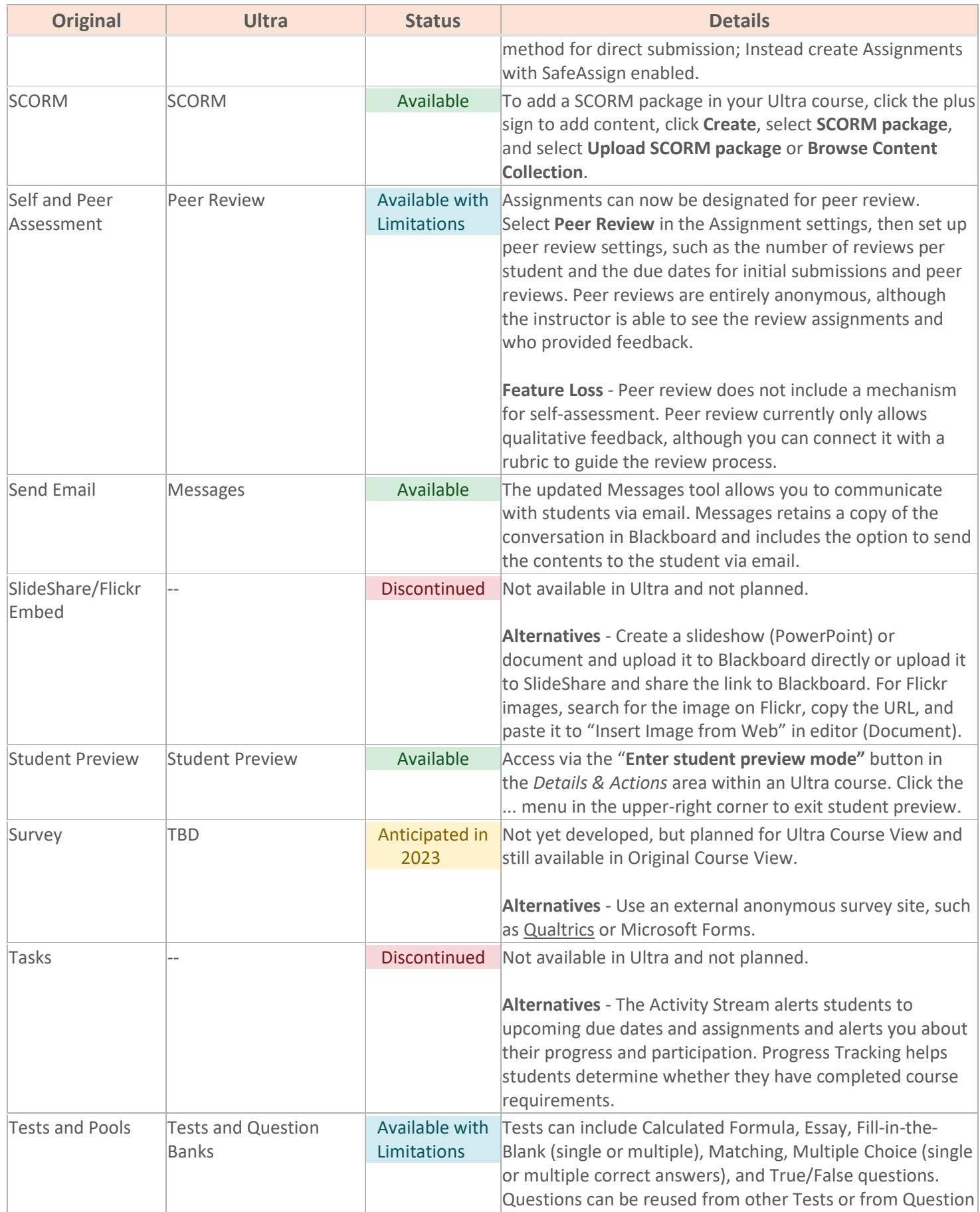

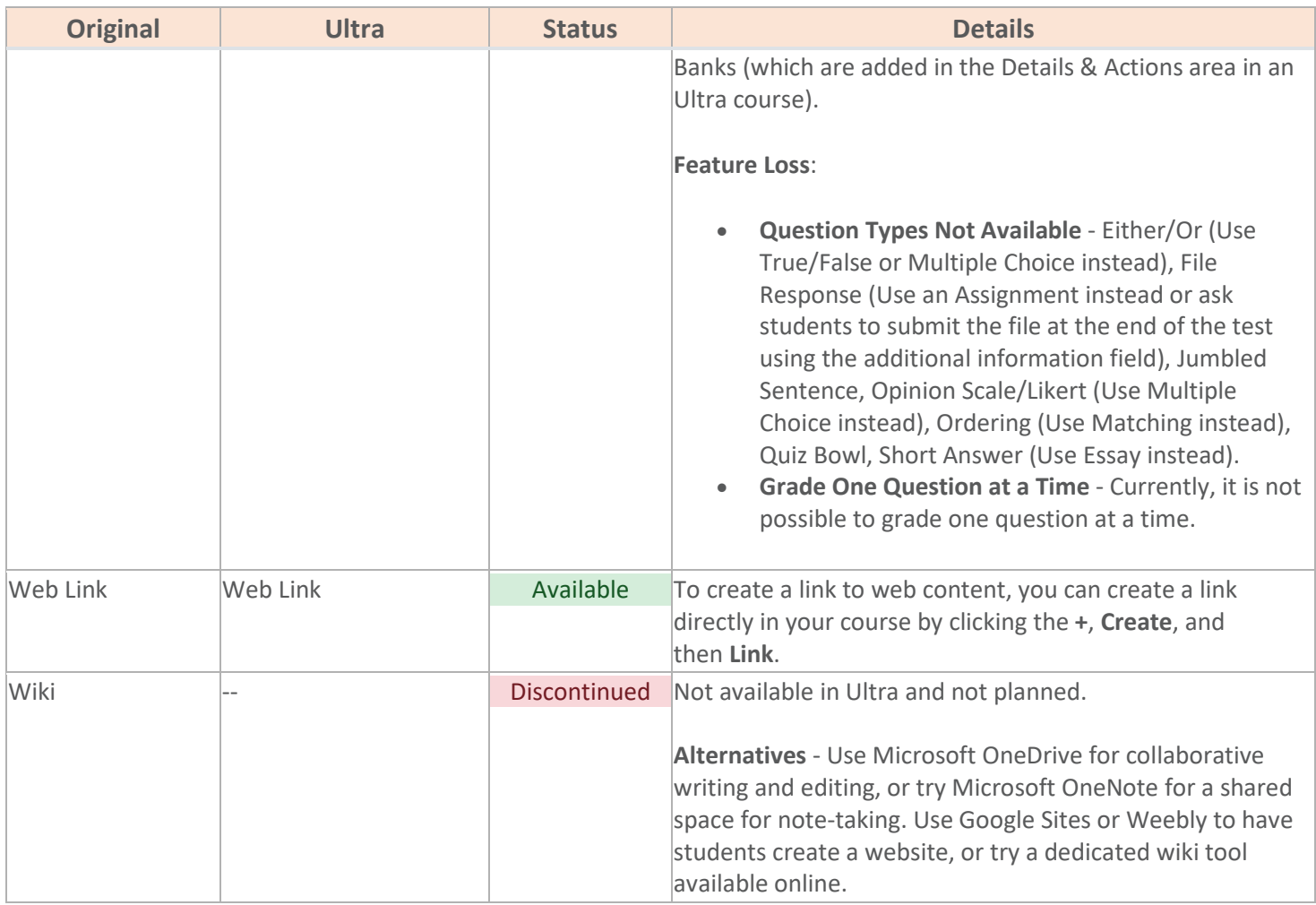